uchar() — Convert code point to Unicode character

Description Syntax Remarks and examples Conformability Diagnostics Also see

## Description

uchar (c) returns the Unicode character in UTF-8 encoding corresponding to Unicode code point c. It returns an empty string if c is beyond the Unicode code-point range.

When c is not a scalar, this function returns element-by-element results.

## Syntax

string matrix uchar(real matrix c)

## **Remarks and examples**

stata.com

uchar() returns the same results as char() for code points 0-127.

# Conformability

uchar(c):  $c: r \times c$  $result: r \times c$ 

## **Diagnostics**

None.

### Also see

[M-5] ascii() — Manipulate ASCII and byte codes

[M-4] String — String manipulation functions

#### [U] 12.4.2 Handling Unicode strings

Stata, Stata Press, and Mata are registered trademarks of StataCorp LLC. Stata and Stata Press are registered trademarks with the World Intellectual Property Organization of the United Nations. StataNow and NetCourseNow are trademarks of StataCorp LLC. Other brand and product names are registered trademarks or trademarks of their respective companies. Copyright (c) 1985–2023 StataCorp LLC, College Station, TX, USA. All rights reserved.

For suggested citations, see the FAQ on citing Stata documentation.

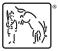